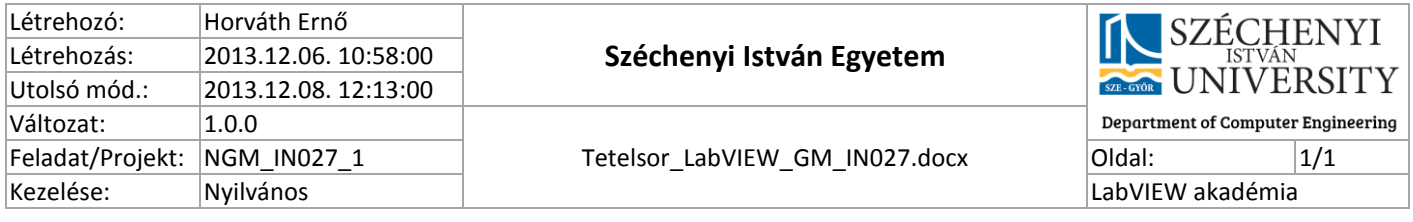

## Államvizsga tételsor Programozás LabVIEW nyelven

- 1. Adattípusok, összetett adattípusok, tömbök, clusterek <http://www.ni.com/gettingstarted/labviewbasics/datastructures.htm>
- 2. Ciklusok (for, while), shift regiszter LabVIEW specifikusan <http://www.ni.com/gettingstarted/labviewbasics/exestructures.htm> <http://www.ni.com/gettingstarted/labviewbasics/shiftregisters.htm>
- 3. Párhuzamos programozás LabVIEWban <http://www.ni.com/gettingstarted/labviewbasics/dataflow.htm>
- 4. Erőforrások kezelése <http://www.sze.hu/~herno/labview/prezentaciok/Lva.05.resources.modular.subvi.pptx> <http://www.ni.com/gettingstarted/labviewbasics/handlingerrors.htm>
- 5. Fájlok kezelése [http://zone.ni.com/reference/en-XX/help/371361J-01/glang/file\\_vis\\_and\\_functions/](http://zone.ni.com/reference/en-XX/help/371361J-01/glang/file_vis_and_functions/) <http://www.ni.com/white-paper/3727/en/> <http://www.sze.hu/~herno/labview/prezentaciok/Lva.05.resources.modular.subvi.pptx>
- 6. Moduláris alkalmazásfejlesztés LabVIEWban <http://www.ni.com/white-paper/7593/en/>
- 7. Tervezési minta: Állapotgép (Statemachine design pattern) <http://www.ni.com/white-paper/3024/en/> [http://en.wikipedia.org/wiki/State\\_pattern](http://en.wikipedia.org/wiki/State_pattern)
- 8. Tervezési minta: Termelő-fogyasztó (Producer Consumer design pattern) <http://www.ni.com/white-paper/3023/en/>
- 9. Tervezési minta: Queued Message Handler design pattern <http://www.ni.com/example/31091/en/#toc4>
- 10. Adatgyűjtő eszközök: Portable DAQ, CompactDAQ, CompactRIO, PXI http://[www.ni.com/compactrio/](http://www.ni.com/compactrio/‎) [http://www.ni.com/data](http://www.ni.com/data-acquisition/‎)-acquisition/ http://[www.ni.com/pxi/](http://www.ni.com/pxi/‎)